# MANUAL | COAXIAL LIGHT

VERSION: 1.3 | 2019-02-15

#### **CONTENTS**

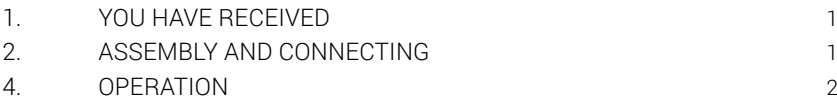

### 1. YOU HAVE RECEIVED

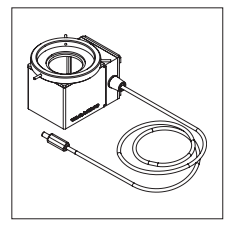

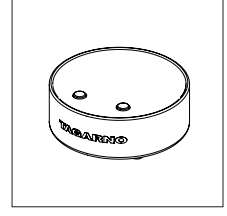

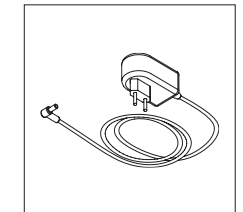

Coaxial light Basic control box

Power supply

## 2. ASSEMBLY AND CONNECTING

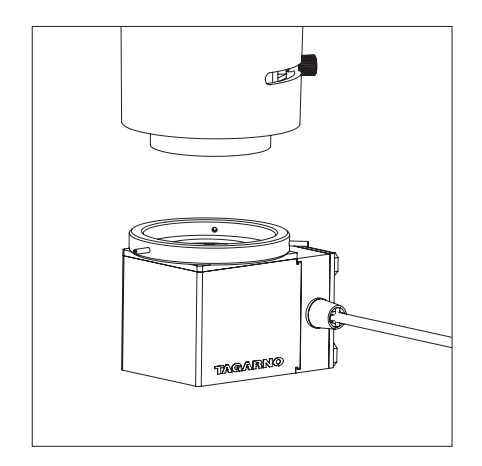

Attach the coaxial light to the microscope Connect the coaxial light and the power

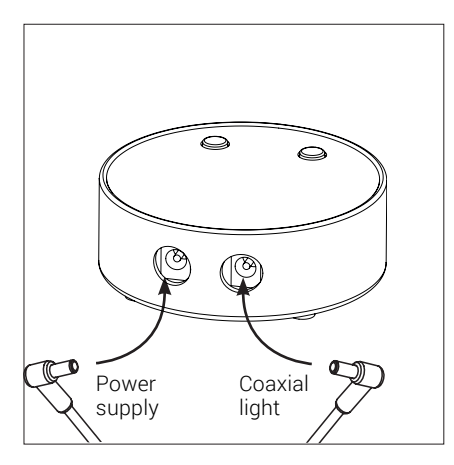

supply to the control box.

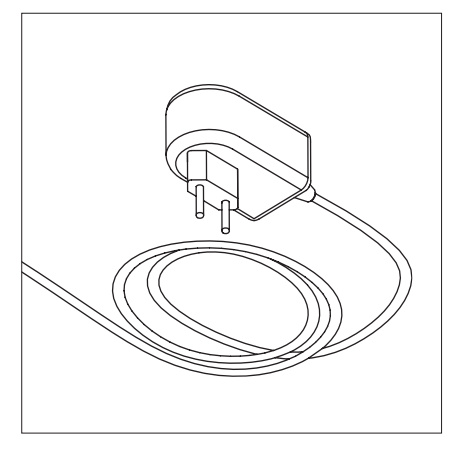

Connect the power supply to a power plug.

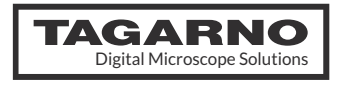

### 3. OPERATION

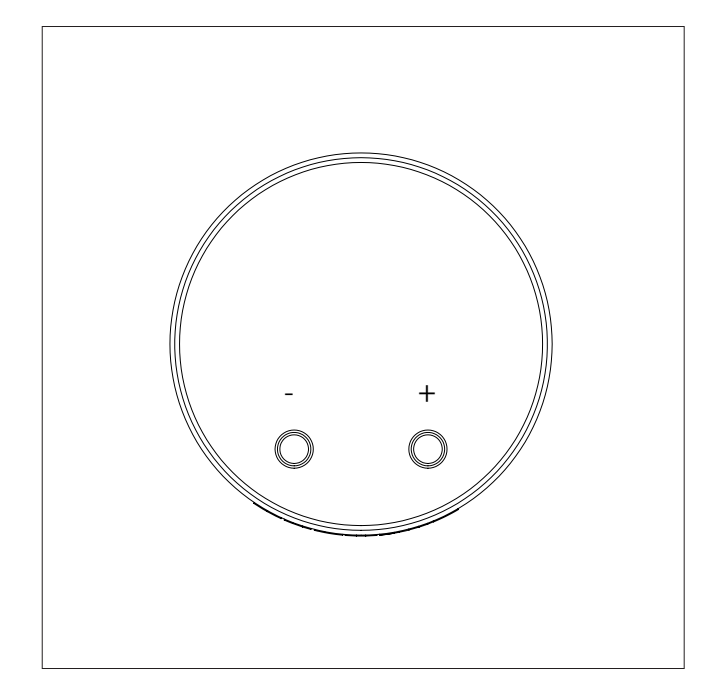

Turn the control box and LED light on by pressing the "+" or "-" button. Control the light intensity by pressing the "+" or "-" button.

Turn the control box off by pressing the "+" and "-" buttons down simultaneously for one second before letting go.

When turning the control box back on, it will automatically use the last used setting.

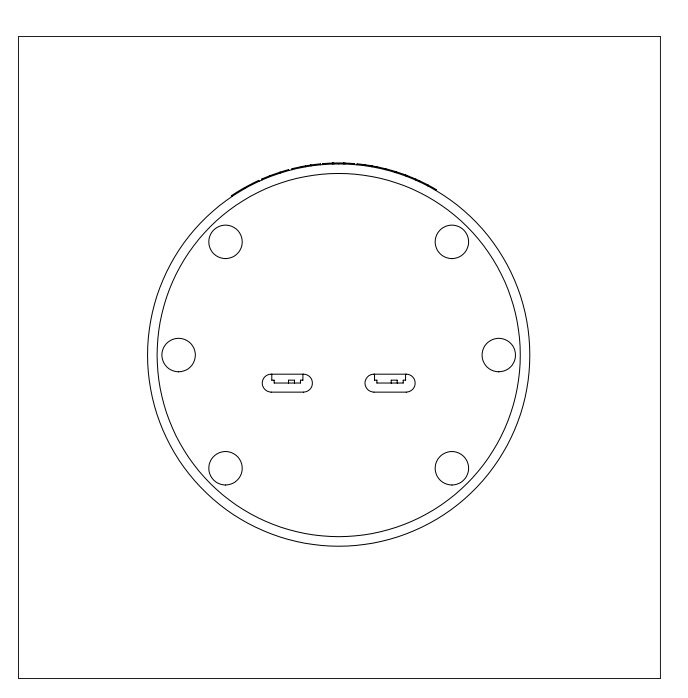

Left Switch: ECO on/off Right Switch: Sound on/off

The switches can be turned on/off using a harp object, eg. pen or screwdriver.

Note! Before changing the ECO and Sound switches, do not forget to unplug the control box.

#### Power saving/ECO mode

After 20 minutes of not using the intensity buttons, the intensity is automatically reduced to 10% of the maximum.

A short press on the "+" or "-" button will reset the control box to the original intensity.

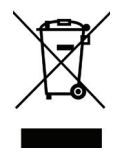

#### EQUIPMENT DISPOSAL

This equipment is marked with the crossed out wheeled bin symbol to indicate that this equipment must not be disposed of with unsorted waste.